#### Chapter # 9 LEX and YACC

Dr. Shaukat Ali Department of Computer Science University of Peshawar

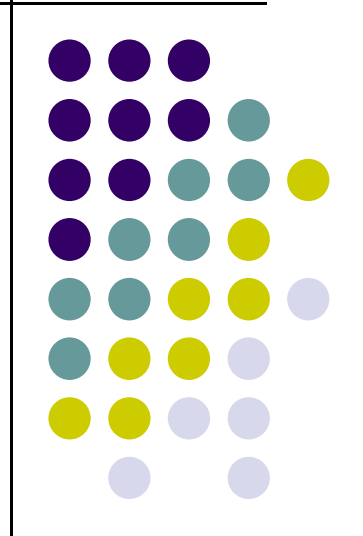

#### Lex and Yacc

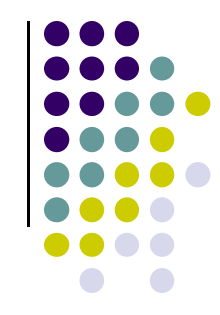

- Lex and yacc are a matched pair of tools.
- Lex breaks down files into sets of "tokens," roughly analogous to words.
- Yacc takes sets of tokens and assembles them into higher-level constructs, analogous to sentences.
- Lex's output is mostly designed to be fed into some kind of parser.
- Yacc is designed to work with the output of Lex.

#### Lex and Yacc

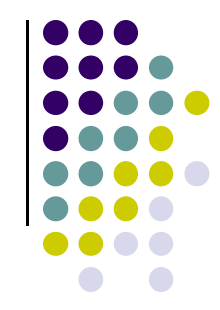

- Lex and Yacc<br>
 Lex and yacc are tools for building programs.<br>
 Their output is itself code<br>
Which poods to be fed integramsion
	- ▶ Their output is itself code
		- Which needs to be fed into a compiler
		- May be additional user code is added to use the code generated by lex and yacc

- Lex is a program designed to generate scanners, also known as tokenizers, which recognize lexical patterns in text **Lex :** A lexical analyzer generator<br>
• Lex is a program designed to generate<br>
scanners, also known as tokenizers, which<br>
recognize lexical patterns in text<br>
• Lex is an acronym that stands for "lexical<br>
analyzer generator
- analyzer generator."
- The main purpose is to facilitate lexical analysis
- The processing of character sequences in source ix is a program designed to generate<br>anners, also known as tokenizers, which<br>cognize lexical patterns in text<br>x is an acronym that stands for "lexical<br>alyzer generator."<br>he main purpose is to facilitate lexical analysis<br>Th anners, also known as tokenizers, which<br>cognize lexical patterns in text<br>ix is an acronym that stands for "lexical<br>lalyzer generator."<br>the main purpose is to facilitate lexical analys<br>The processing of character sequences
- Another tool for lexical analyzer generation is  $\mathsf{Flex}$

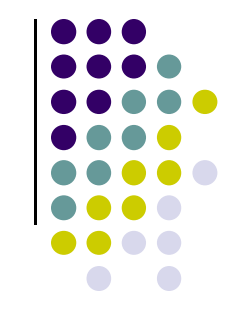

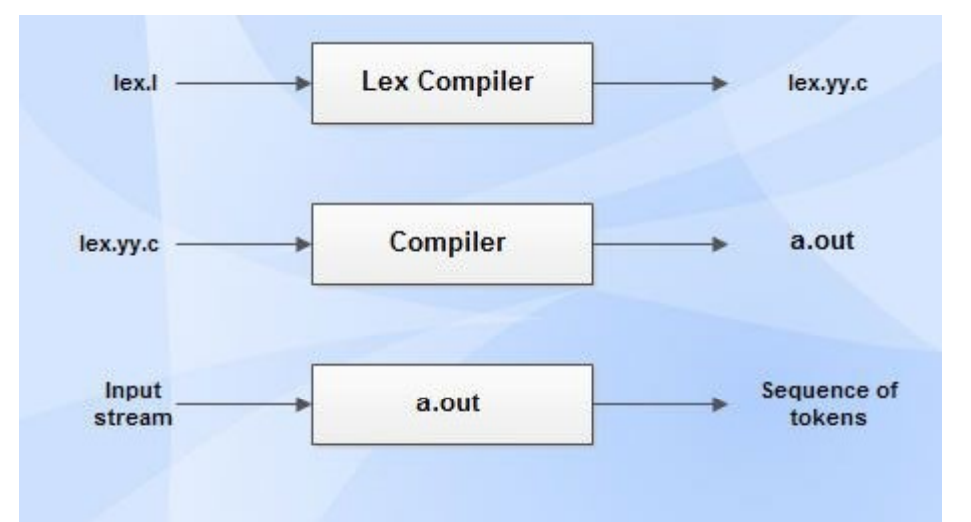

- lex. Iex is an a input file written in a language which describes the generation of lexical analyzer. The lex compiler transforms lex.I to a C program known as lex.yy.c.
- **lex.yy.c** is compiled by the C compiler to a file called a.out.
- The output of C compiler is the working lexical analyzer which takes stream of input characters and produces a stream of tokens.

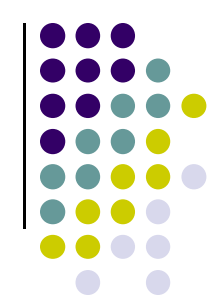

**Structure of Lex Specification File** 

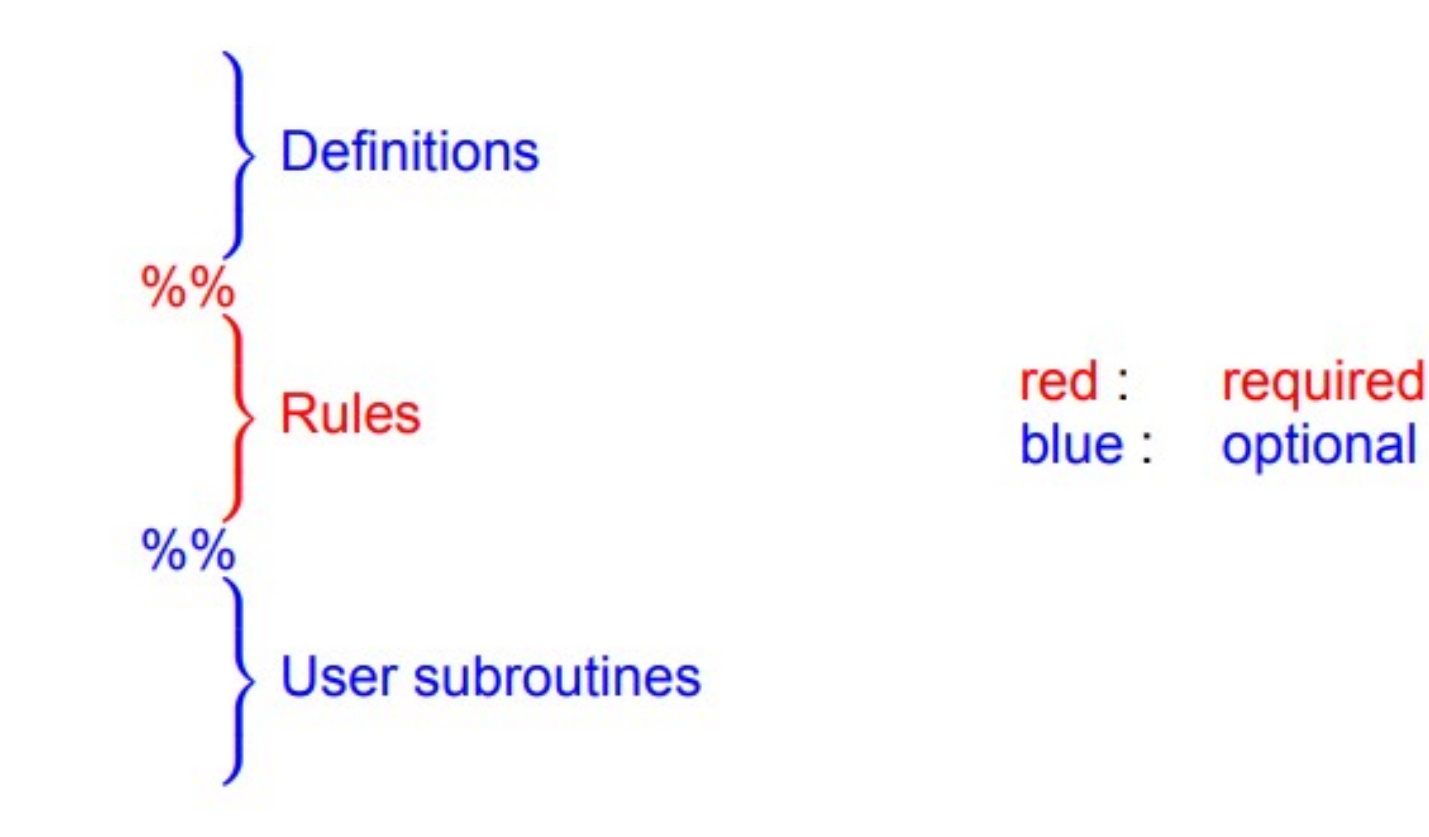

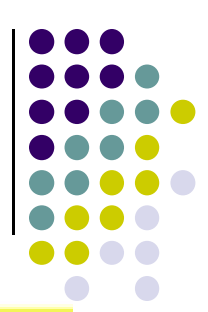

```
snazzle.lex:<br>
%<br>
#include <iostream><br>
%<br>
%<br>
%<br>
%<br>
x<br>
{(1)<br>
(0-9)+\.[0-9]+ { cout << "Found a floating-point number:"<br>
(0-9)+ { cout << "Found an integer:" << yytext << end}<br>
{a-zA-Z0-9]+ { cout << "Found a string: " << yyt
```
- The first is sort of "control" information,
- The second is the actual token or grammar rule definitions,
- $\triangleright$  The last is C code to be copied verbatim to the output.

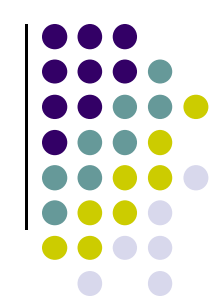

- Lines 1 through 3 are more C code to be copied.
	- In the control section, you can indicate C code to be copied to the output by enclosing it with "%{" and "%}"
		- This section includes include files, declaration of variables, and constants
	- We wouldn't need one at all if we didn't use cout in the middle section
- Line 4 is "%%", which means we're done with the control section and moving on to the token section.

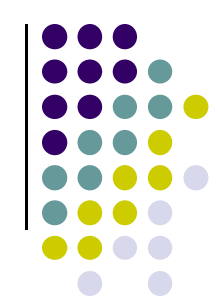

- Lines 5-8 are all the same (simple) format: they define a regular expression and an action (code segment). **EX:** A lexical analyzer generator<br>
Lines 5-8 are all the same (simple) format: they<br>
define a regular expression and an action (code<br>
segment).<br>
Form : Pattern {Action}<br>
Pattern is regular expression and action is code s
	- ▶ Form : Pattern {Action}
		- Pattern is regular expression and action is code segment
	- match one of the regular expressions, it executes the action. gment).<br>
	Form : Pattern {Action}<br>
	– Pattern is regular expression and action is code segment<br>
	When lex is reading through an input file and can<br>
	match one of the *regular expressions*, it executes<br>
	the *action*.<br>
	The *acti*
	- ▶ The *action* is just C++ code that is copied into the
		- curly braces with a whole bunch of statements.  $\Box$

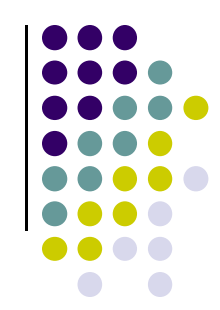

- Line 9 is another "%%" delimiter, meaning we're done with the second section and we can go onto the third.
- Lines 10-13 are the third section, which is exclusively for copied C code.
	- main() function containing important call to yylex() function
	- Additional functions which are used in actions
	- ▶ These functions are compiled separately and loaded with lexical analyzer in the Lex output file

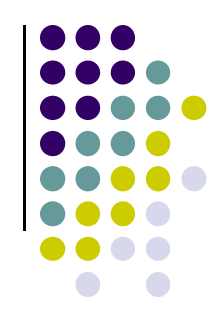

- Lexical analyzer produced by lex starts its process by reading one character at a time until a valid match for a pattern is found
- Once a match is found, the associated action takes place to produce token
- The token is then given to parser for further processing

# Lex: A lexical analyzer generator **Lex:** A lexical analyzer generator<br>• Operators : " \ [ ] ^ - ? . \* | ( ) \$ / { } % < ><br>• Letters and digits match themselves

- 
- Letters and digits match themselves
- Period '.' matches any character (except newline)
- Brackets [ ] enclose a sequence of characters, termed a character class. This matches:
	- Any character in the sequence
	- A '-' in a character class denotes an inclusive range,<br>- e.g.: [0-9] matches any digit.
		-
	- A ˆ at the beginning denotes negation: [ˆ0-9] matches any character that is not a digit.  $12$

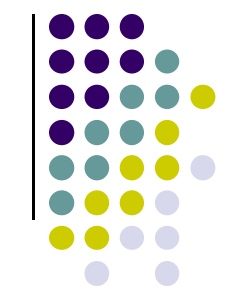

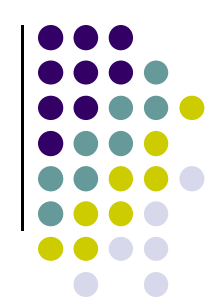

- A quoted character " " matches that character.
- $\bullet$  \n, \t match newline, tab.
- parentheses () grouping
- Bar | alternatives
- Star \* zero or more occurrences
- + one or more occurrence
- ? zero or one occurrence

#### **Operators**

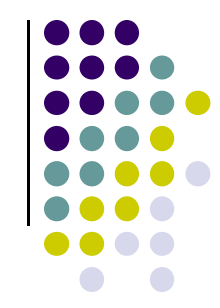

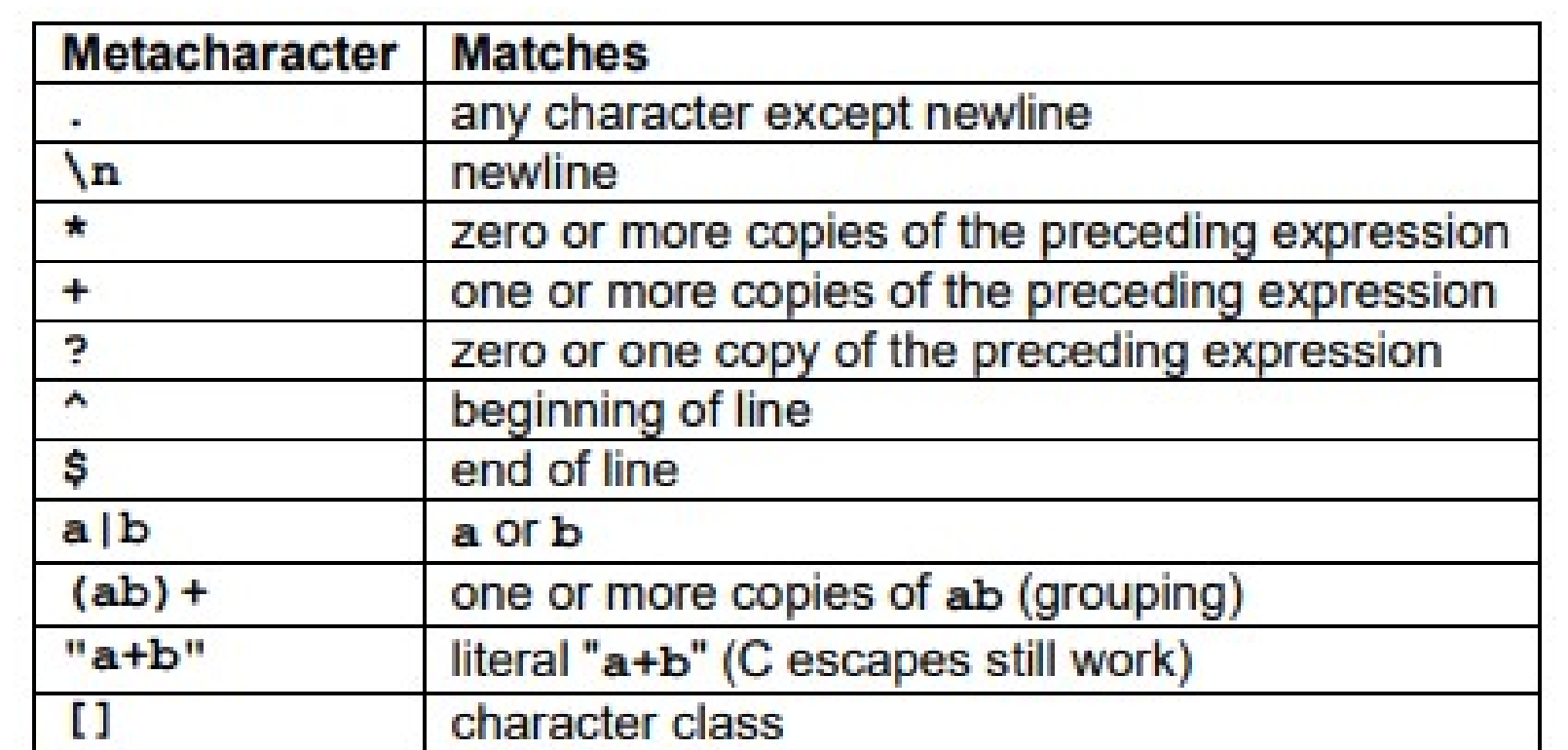

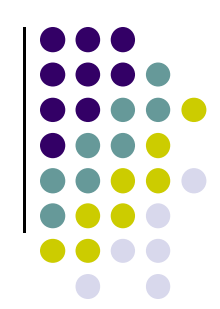

**Examples of Lex Rules** 

- int printf ("keyword: INTEGER\n");
- $\bullet$  [0-9]+ printf("number\n");
- $\bullet$  "-"?[0-9]+("."[0-9]+)? printf("number\n");

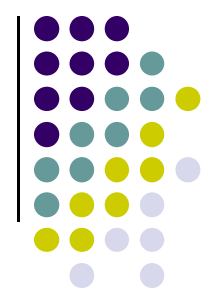

Choosing between different possible matches: When more than one pattern can match the input, lex chooses as follows:

- 1. The *longest* match is preferred.
- 2. Among rules that match the same number of characters, the rule that occurs earliest in the list is preferred.

**Example**: the pattern

 $\frac{\pi}{\pi}$  / $\frac{\pi}{\pi}$  (. | \n) \*  $\frac{\pi}{\pi}$  / $\frac{\pi}{\pi}$ 

(intended to match multi-line comments) may consume all the input!

#### Lex source definitions

- Any source not intercepted by lex is copied into the generated program:
	- a line that is not part of a lex rule or action, which begins with a blank or tab, is copied out as above (useful for,
	-
	-
- arations)<br>
a between lines containing only  $\frac{1}{6}$  { and<br>
as above (useful, e.g., for preprocessor<br>
must start in col.1)<br>
ie second  $\frac{1}{6}$  & delimiter is copied out af-<br>
t (useful for local function definitions).<br>
for

 $E.g.:$ 

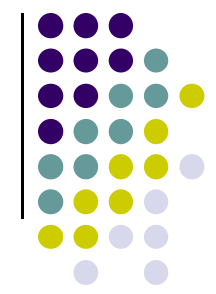

```
\frac{8}{6}#include "tokdefs.h"
#include <strings.h>
static int id or keywd (char *s);
\{\}letter [a-zA-Z]digit [0-9]alfa [a-zA-Z0-9]88{whitesp} *
                \ddot{ }id_or_keywd(yytext), yytext);<br>,<br>,<br>,
{comment}. . .
88static struct {
char *name;
 int val:
} keywd entry,
 keywd table[] = {
   "char",
                  CHAR,
   "int",INT,
   "while",
       \cdots\};
static int id or keywd(s)
```
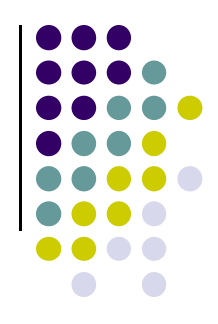

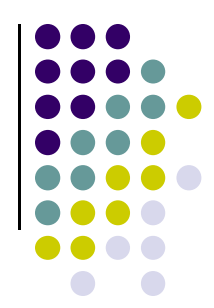

- This example can be compiled by running this: % lex snazzle.lex
- This will produce the file "lex.yy.c", which we can then compile with g++:

% g++ lex.yy.c -lfl -o snazzle

• Notice the "-Ifl", which links in the dynamic lex libraries

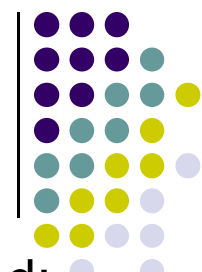

 You should be able to run it and enter stuff on STDIN to be lexed: % ./snazzle

90

Found an integer:90

23.4

Found a floating-point number:23.4

4 5 6

Found an integer:4

Found an integer:5

Found an integer:6

this is text!

Found a string: this

Found a string: is

Found a string: text

!

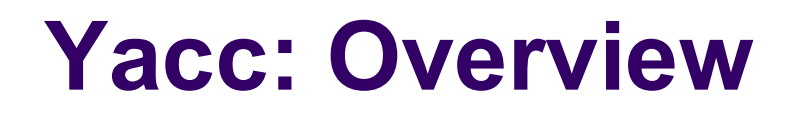

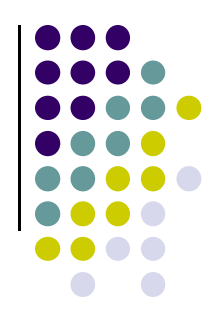

Parser generator:

- ▶ Takes a specification for a context-free grammar.
- Produces code for a parser.

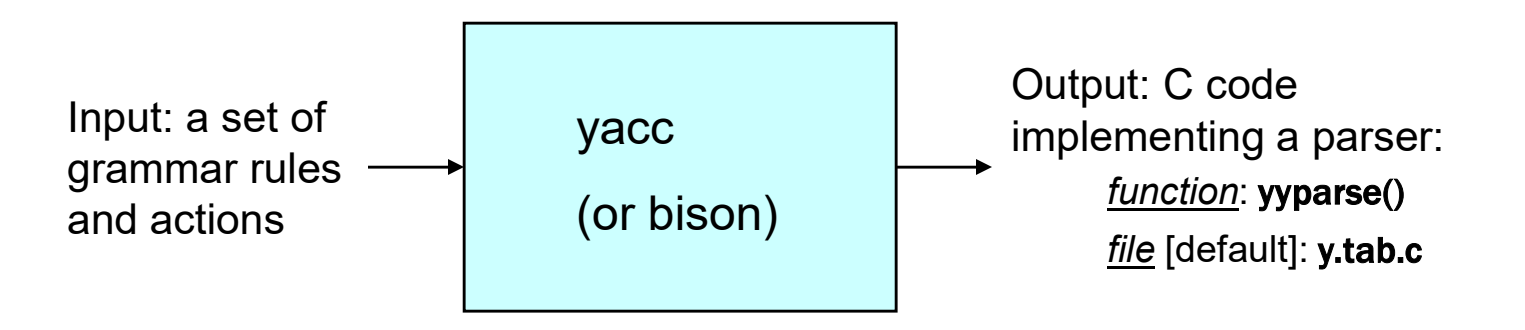

## Using Yacc

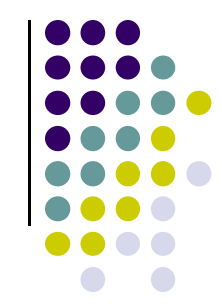

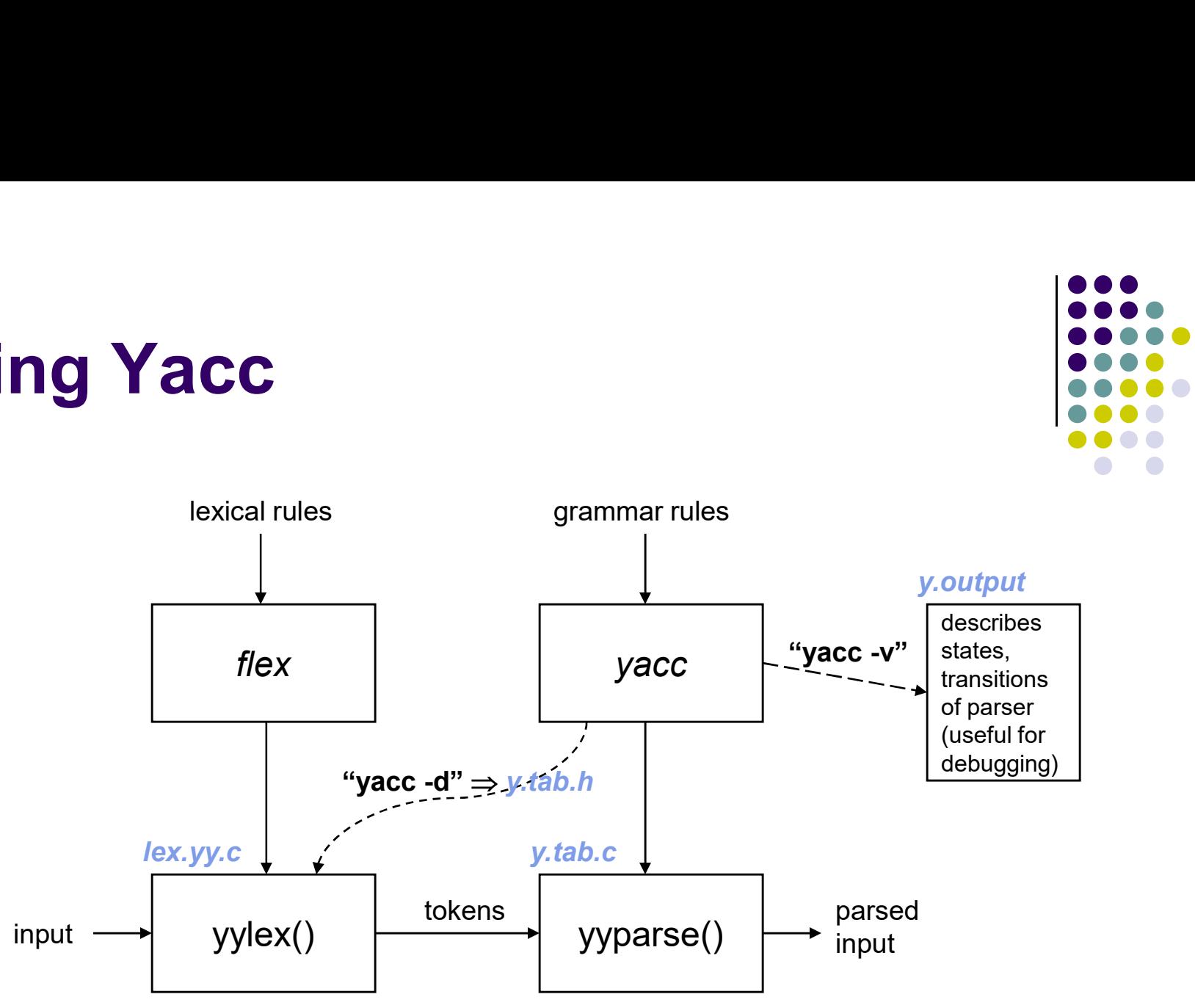

## Communication between Scanner and Parser Communication between Scanner<br>
and Parser<br>
■ Yacc determines integer representations for tokens:<br>
■ Communicated to scanner in file y tab.h<br>
- use "yacc -d" to produce y.tab.h **MMUNICation between Scanne<br>
Parser**<br>
Icc determines integer representations for to<br>
Communicated to scanner in file y.tab.h<br>
- use "yacc -d" to produce y.tab.h<br>
Token encodings:<br>
- "end of file" represented by '0';

- 
- - Communicated to scanner in file y.tab.h
		-
	- Token encodings:
		- "end of file" represented by '0';
		- A character literal: its ASCII value;
		- Other tokens: assigned numbers  $\geq$  257.
- ed by 0,<br>
ASCII value;<br>
ed numbers ≥ 257.<br>
kistence of a function **'int yylex()'**<br>
canner.<br>
icates the type of token found<br>
b the parser using **yytext, yylval**<br>
ne of a token and **yylval** determines a<br>
centre to the part o Parser assumes integer representations for tokens:<br>
Parser assume the scanner in file y.tab.h<br>
Parser "yacc -d" to produce y.tab.h<br>
Parser and of file" represented by '0';<br>
Parser assumes the existence of a function 'int that implements the scanner.

#### Scanner:

- Return integer value indicates the type of token found
- Values communicated to the parser using yytext, yylval
- yytext determines lexeme of a token and yylval determines a integer assigned to a token
- The token error is reserved for error handling

#### Communication between Scanner and Parser

- Suppose the grammar spec is in a file  $f \circ \circ \circ y$ . Then:
	- The command 'yacc foo.y' yields a file y.tab.c containing the parser constructed by yacc.
	- The command 'yacc  $-d$  foo. y' constructs a file y. tab. h that can be #include'd into the scanner generated by  $lex.$
	- The command 'yacc  $-v$  foo. y' additionally constructs a file y output containing a description of the parser (useful for debugging).
- The user needs to supply a function  $main()$  to driver, and a function yyerror () that will be called by the parser if there is an error in the input.

#### yacc: input format

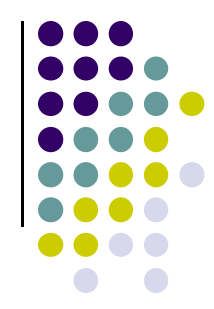

A yacc input file has the following structure:

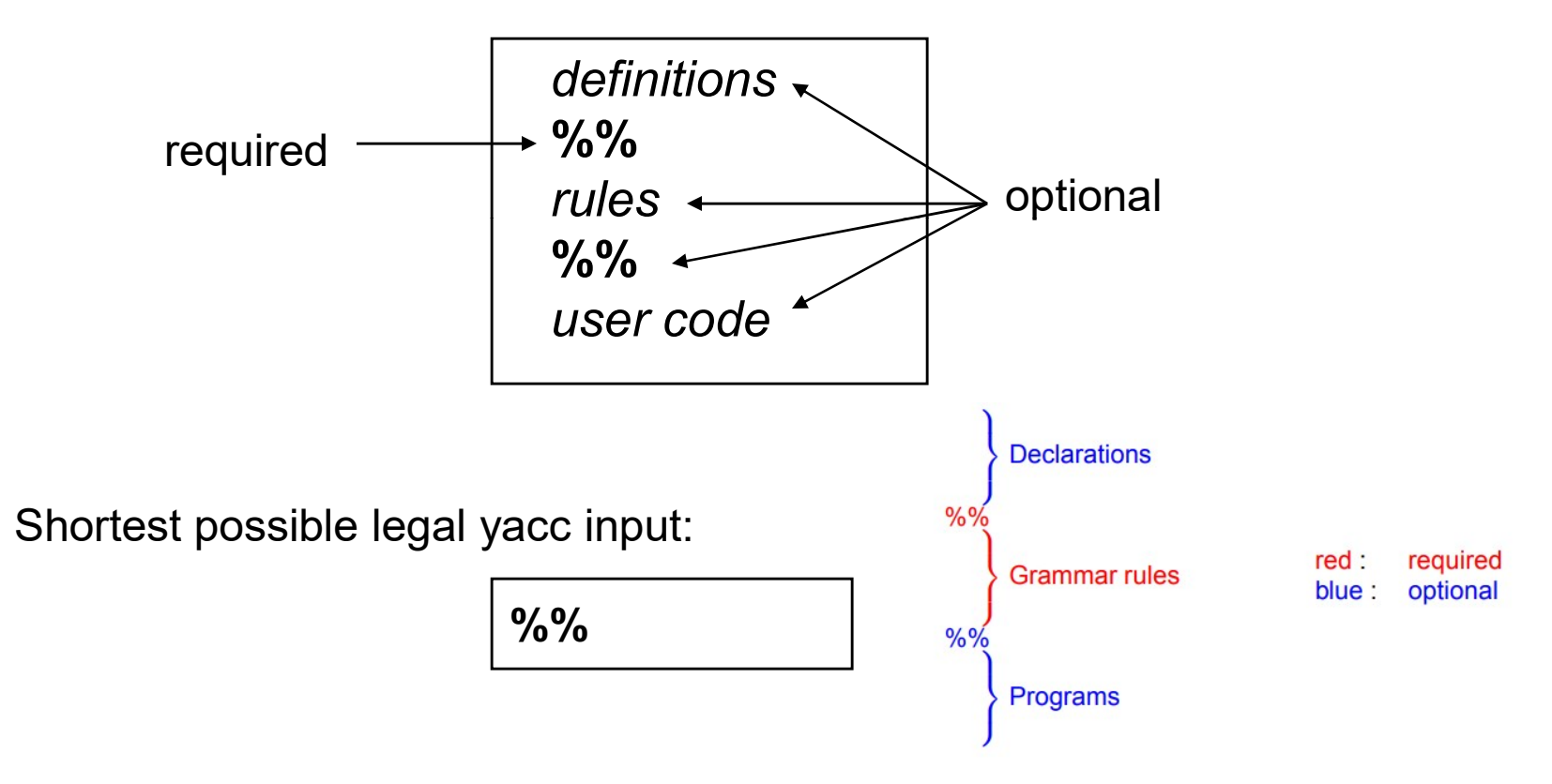

## int yyparse()

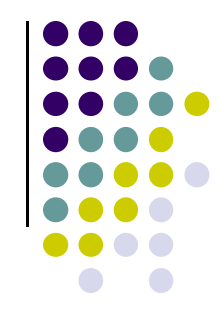

- Called once from main() [user-supplied]
- Repeatedly calls yylex() until done:
	- On syntax error, calls yyerror() [user-supplied]
	- Returns 0 if all of the input was processed;
	- ▶ Returns 1 if aborting due to syntax error.

#### Example:

int main() { return yyparse(); }

#### Yacc: Grammar Rules

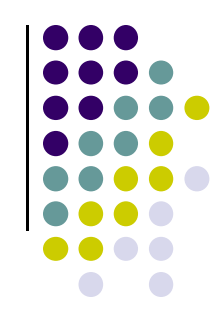

- Information about tokens:
	- $\blacktriangleright$  Token names:
		- Declared using '%token'

%token name1 name2 ...

- Any name not declared as a token is assumed to be a nonterminal.
- ▶ Start symbol of grammar, using '%start' [optional] %start name
	- If not declared explicitly, defaults to the nonterminal on the LHS of the first grammar rule listed
- Stuff to be copied verbatim into the output (e.g., declarations, #includes): enclosed in %{ … }%

#### Yacc: Grammar Rules

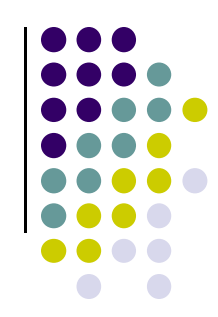

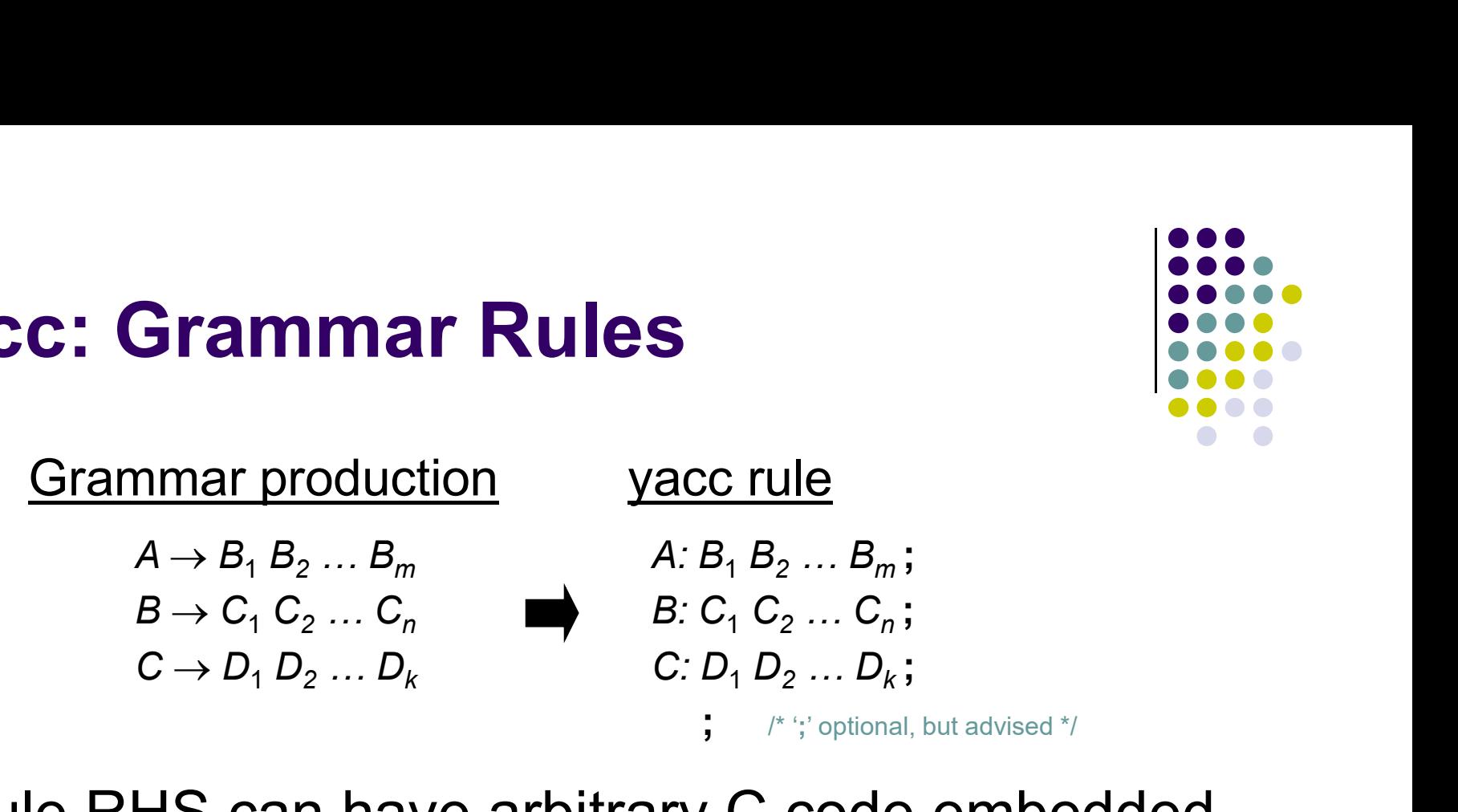

Rule RHS can have arbitrary C code embedded, within { … }. E.g.:

A : B1 { printf("after B1\n");  $x = 0$ ; } B2 {  $x++$ ; } B3;

 Left-recursion more efficient than right-recursion:  $- A : A \times |...$  rather than  $A : \times A |...$ 

## Specifying Operator Properties

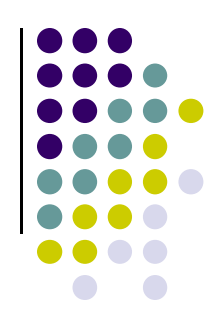

Binary operators: %left, %right, %nonassoc:

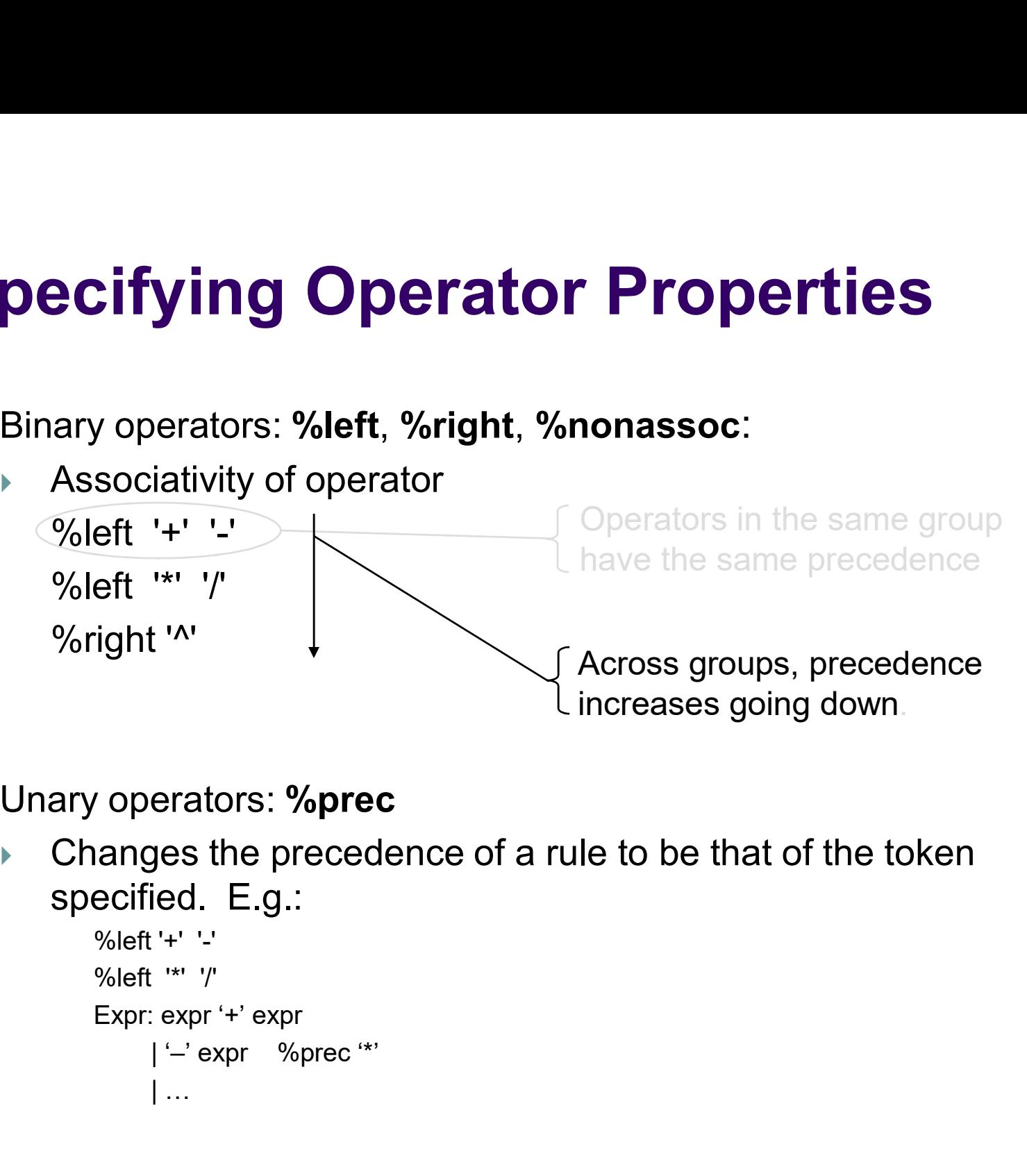

- Unary operators: %prec
	- Changes the precedence of a rule to be that of the token specified. E.g.:

```
| …
```
## Specifying Operator Properties

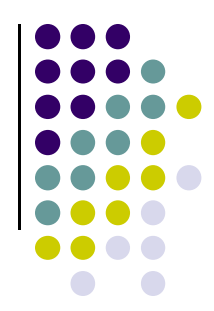

Binary operators: %left, %right, %nonassoc:

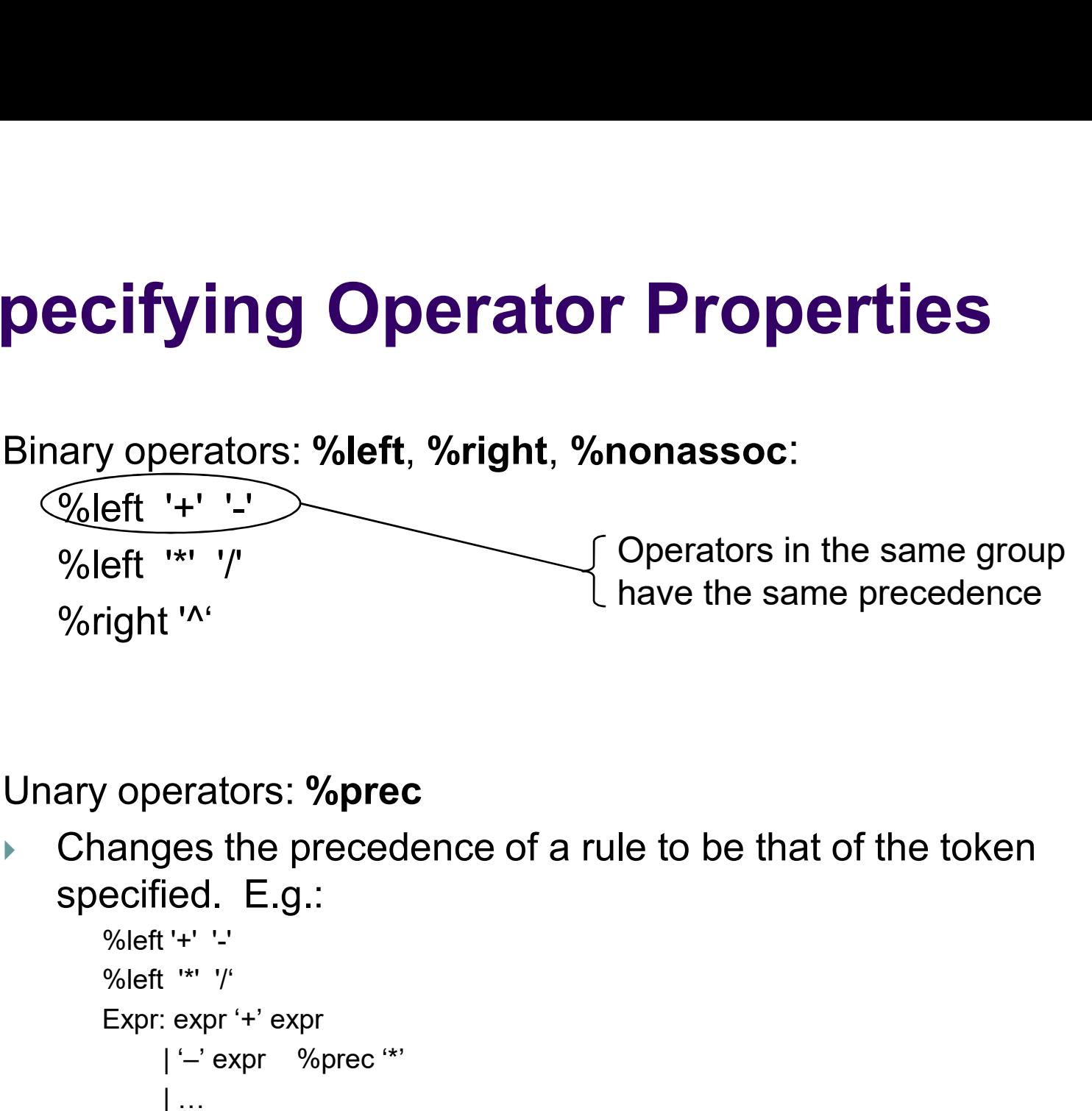

- Unary operators: %prec
	- ▶ Changes the precedence of a rule to be that of the token specified. E.g.:

```
Expr: expr '+' expr
     | '–' expr %prec '*'
     | …
```
#### Specifying Operator Properties

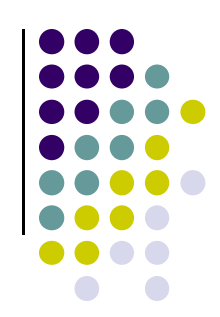

Binary operators: %left, %right, %nonassoc:

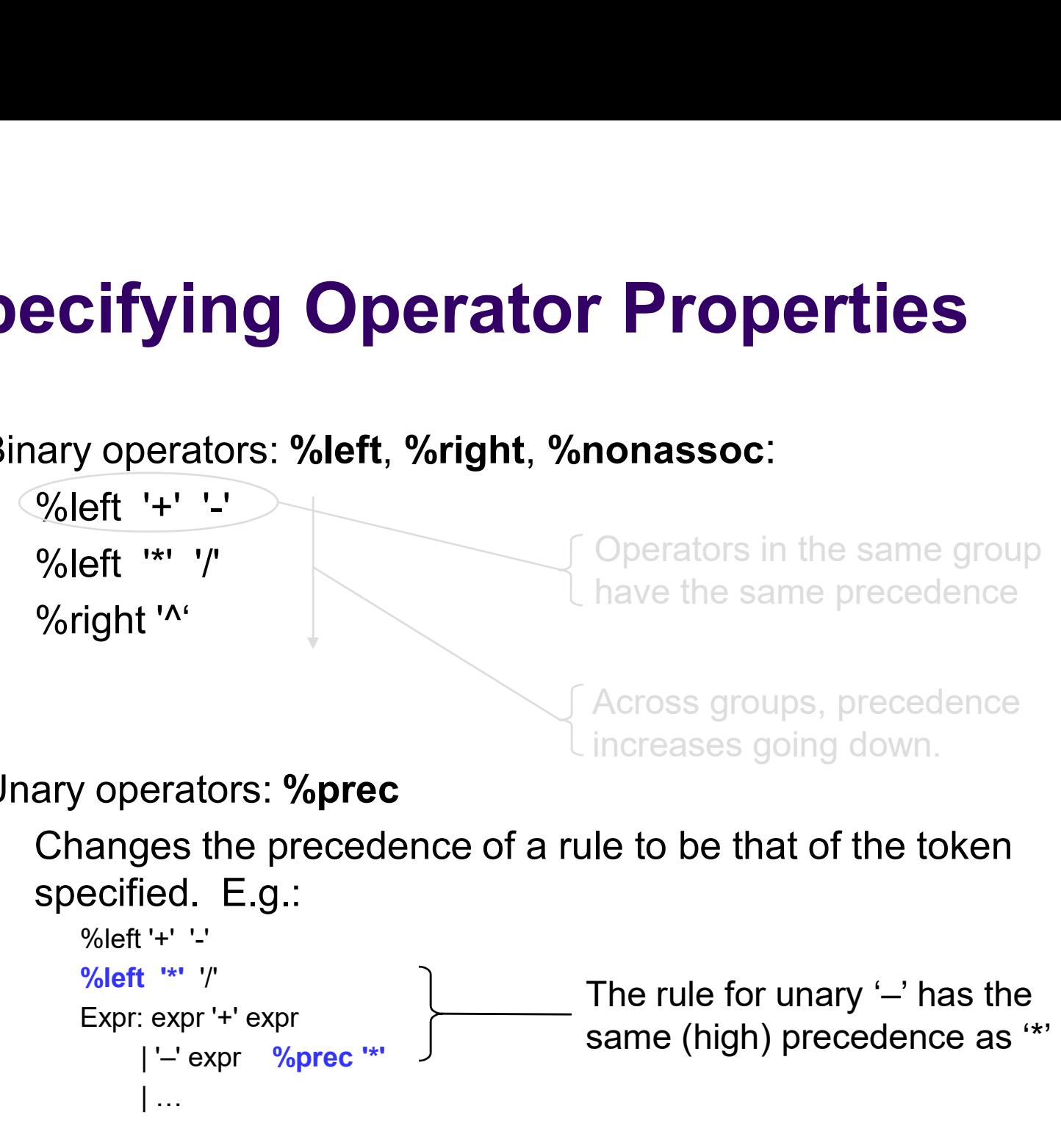

- Unary operators: %prec
	- Changes the precedence of a rule to be that of the token specified. E.g.:

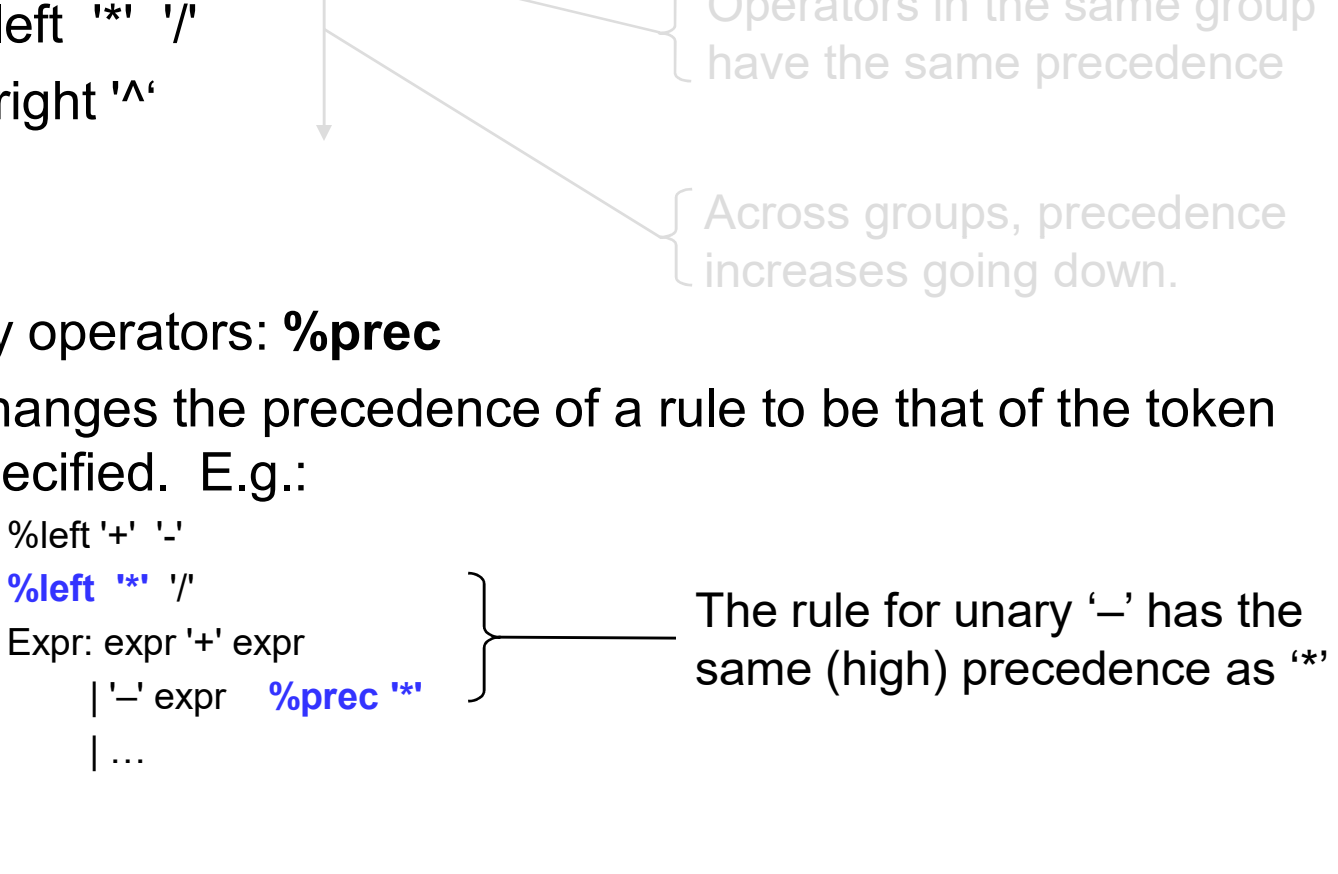

#### Yacc: Error Handling

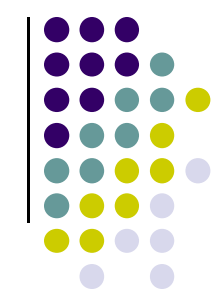

- The "token" 'error' is reserved for error handling:
	- ▶ Can be used in rules;
	- ▶ Suggests places where errors might be detected and recovery can occur.

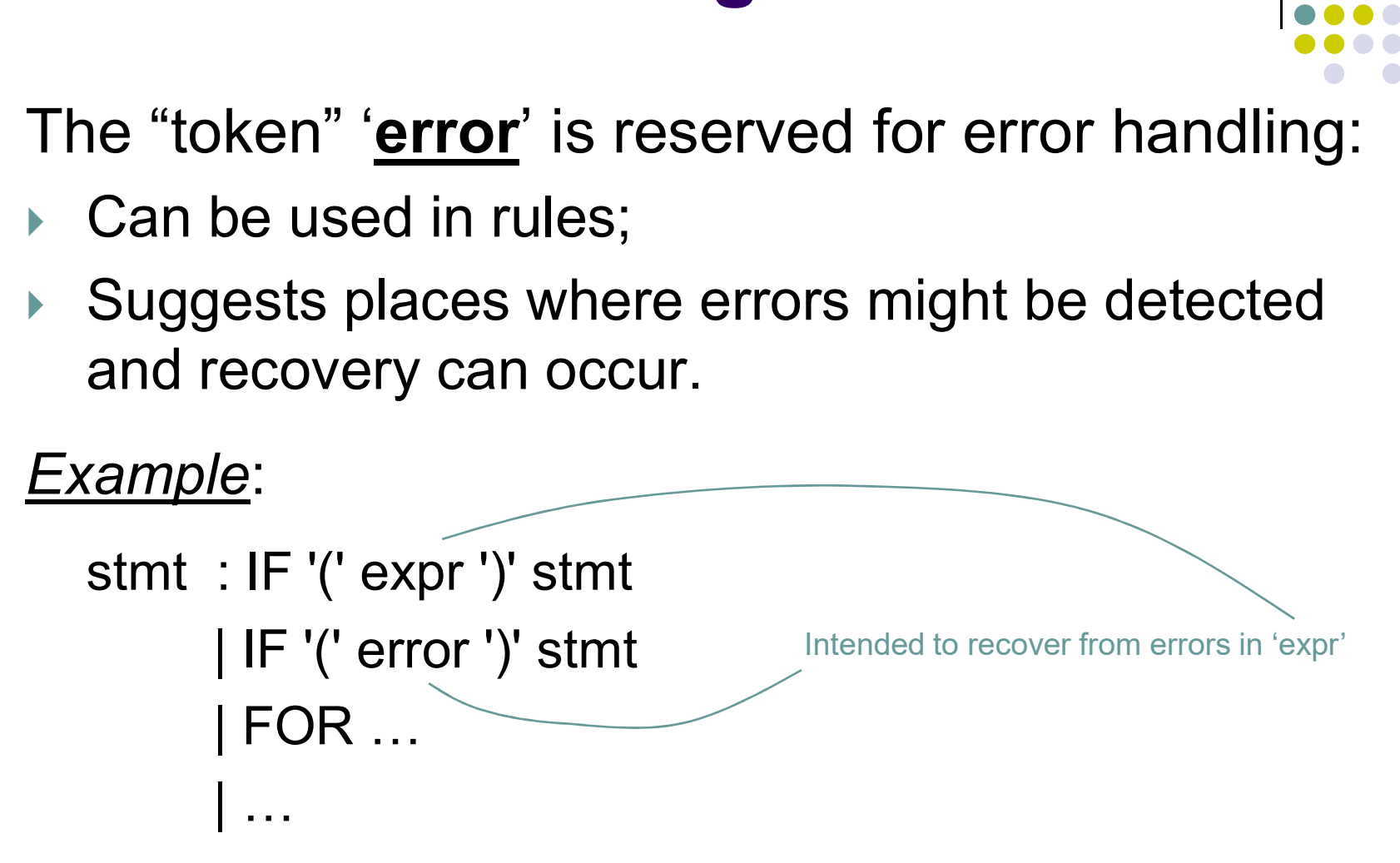

#### Error Messages

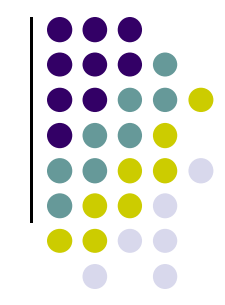

- On finding an error, the parser calls a function void yyerror(char \*s) /\* s points to an error msg \*/
	- user-supplied, prints out error message.
- More informative error messages:
	- $\rightarrow$  int yychar: token no. of token causing the error.
	- user program keeps track of line numbers, as well as any additional info desired.

#### Error Messages: example

```
#include "y.tab.h"
extern int yychar, curr_line;
static void print_tok()
{
 if (yychar < 255) {
  fprintf(stderr, "%c", yychar);
 }
 else {
  switch (yychar) {
  case ID: …
  case INTCON: …
  …
  }
 }
}
```

```
void yyerror(char *s)
{
 fprintf(stderr, 
        "[line %d]: %s",
        curr_line,
        s);
 print_tok();
```
}

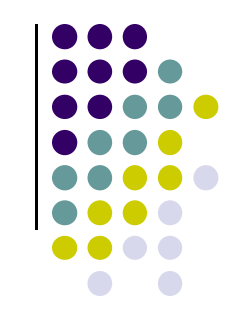

#### Adding Semantic Actions

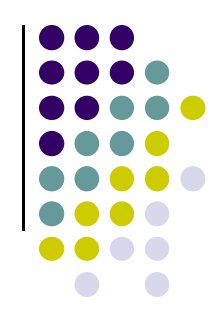

- Semantic actions for a rule are placed in its body:
	- $\triangleright$  an action consists of C code enclosed in {... }
	- ▶ may be placed anywhere in rule RHS

Example:

expr : ID  $\{symTbl\ lookup(idname); \}$ 

decl : type\_name  $\{$  tval =  $\dots$  } id\_list;

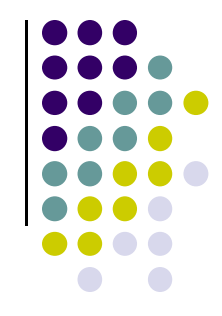

• End of Chapter # 9